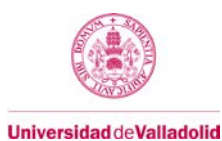

# **Proyecto/Guía docente de la asignatura**

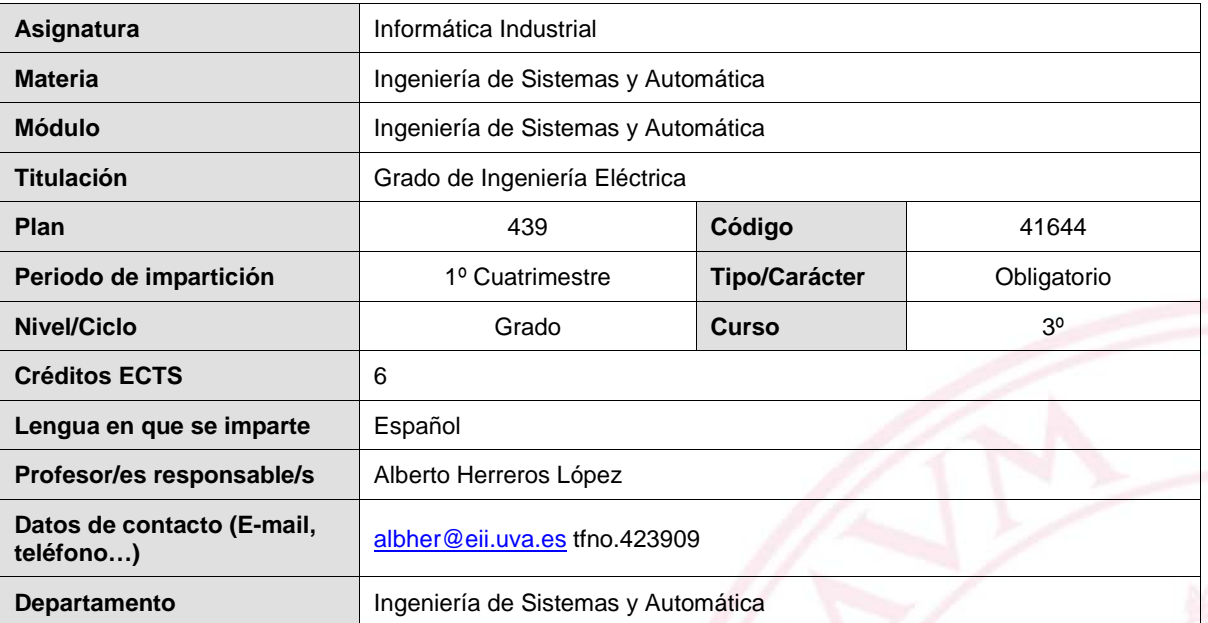

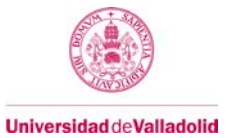

# **1. Situación / Sentido de la Asignatura**

#### **1.1 Contextualización**

Esta asignatura describe distintos aspectos teóricos y herramientas de programación de la informática industrial. Dichos conceptos y herramientas serán útiles al alumno en otras asignaturas del grado y en su futura vida profesional.

#### **1.2 Relación con otras materias**

Esta asignatura está relacionada con muchas de las asignaturas del grado. En esta asignatura se desarrollan conocimientos teóricos y prácticos de programación, y se usan diferentes programas de software que serán empleados en otras asignaturas. Por ejemplo, la programación en Matlab y Simulink y sus diferentes aplicaciones en el área de la ingeniería eléctrica.

#### **1.3 Prerrequisitos**

Conocimientos básicos de programación en C, o de otros lenguajes de programación básica.

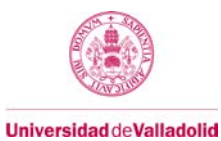

# **2. Competencias**

# **2.1 Generales**

- CG1.- Capacidad de análisis y síntesis
- CG2.- Capacidad de organización y planificación en el tiempo
- CG5.- Capacidad para aprender y trabajar de forma autónoma
- CG6.- Capacidad de resolución de problemas
- CG7.- Capacidad de racionamiento crítico/análisis lógico
- CG8.- Capacidad de aplicar los conocimientos a la práctica
- CG9.- Capacidad para trabajar en equipo de forma eficaz

## **2.2 Específicas**

CE30.- Conocimiento de programación informática aplicados a problemas de ingeniería eléctrica

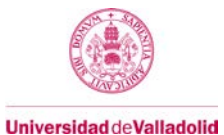

# **3. Objetivos**

Al concluir la asignatura el estudiante deberá:

- Analizar, desarrollar e implementar proyectos informáticos que incluyan la integración de software en el ámbito de la ingeniería utilizando equipos específicos y técnicas de programación para la resolución de problemas de ingeniería.
- Modelar y simular sistemas de ingeniería con paquetes informáticos comerciales o programados en leguajes de programación convencional.

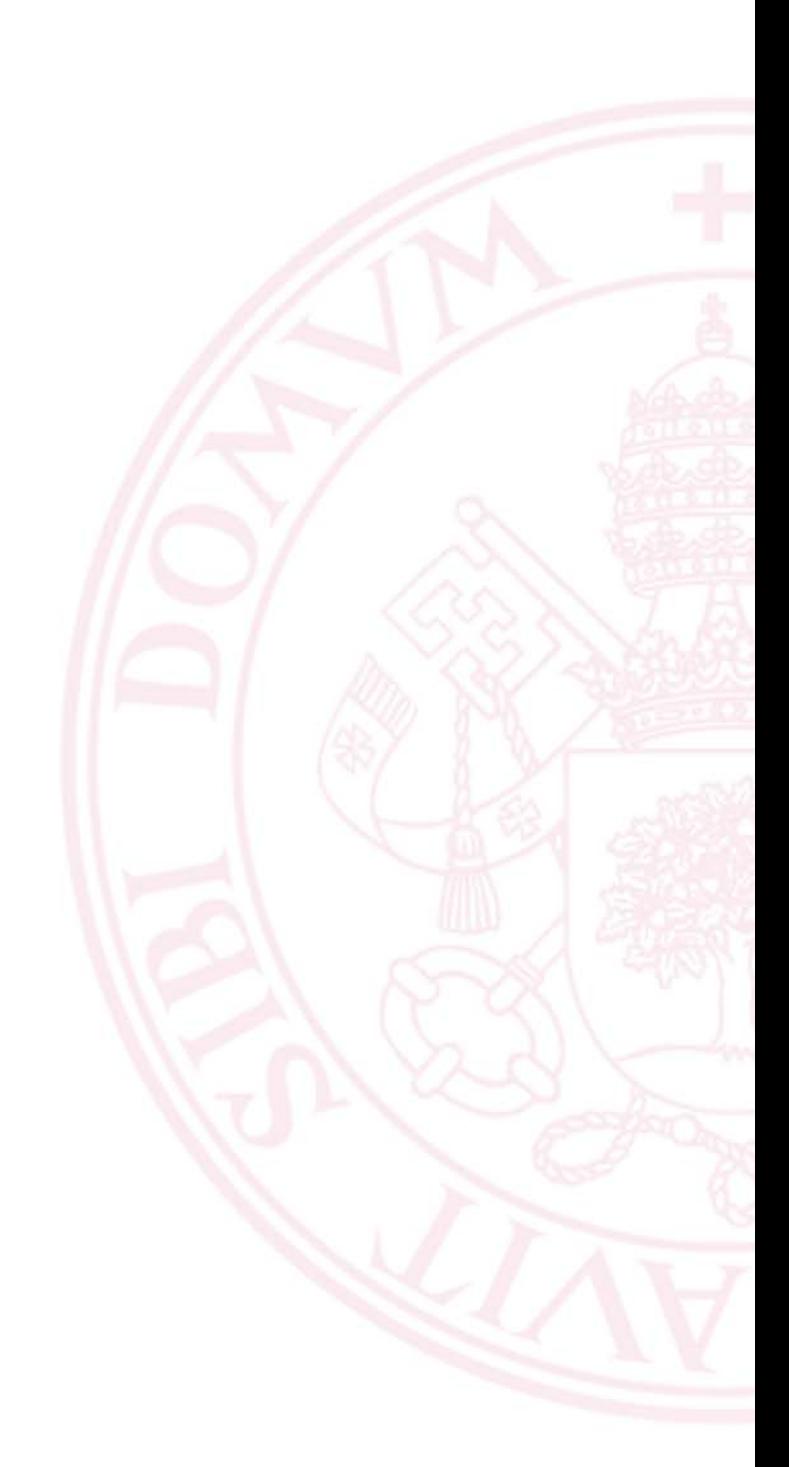

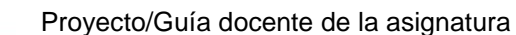

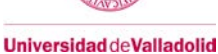

## **4. Contenidos y/o bloques temáticos**

#### **Bloques: Informática y programación industrial**

• Aspectos generales de la Informática Industrial

 **Carga de trabajo en créditos ECTS: 1,8**

• Programación industrial, simulación de sistemas y algoritmia.

 **Carga de trabajo en créditos ECTS: 4,2**

## **a. Contextualización y justificación**

- Diferentes asignaturas emplean técnicas y software industrial como ayuda a la resolución de sus problemas.
- Esta asignatura intenta explicar con carácter general estas técnicas y software para que el alumno pueda aplicarlo en otras asignaturas y en su futura vida profesional.

# **b. Objetivos de aprendizaje**

- Conocer e introducir los principales aspectos de la informática industrial.
- Conocer herramientas de software de carácter general en ingeniería.

# **c. Contenidos**

# **Parte I**: Aspectos de la Informática Industrial

- $\Box$  Introducción y definición Informática Industrial
- $\Box$  Automatización y su jerarquía.
- $\Box$  Elementos de automatización.
- $\Box$  Realidad industrial
- Normalización y estandarización.
- $\Box$  Sistemas abiertos y propietarios.
- $\Box$  Redes de comunicación
- Modelos de referencia.
- $\Box$  Buses de campo Industriales.
- D OPC.
- $\Box$  Computadoras industriales y PLC's.
- □ Tiempo Real
- Introducción a la Norma IEC 61131.
- □ Sistemas Scada.

Parte II: Programación industrial, simulación de sistemas y algoritmia.

- $\Box$  Introducción a la programación de alto nivel (en especial Matlab).
	- Pseudocódigo y Diagramas de Flujo.
- Programación con Matlab:
	- Programación básica de Matlab, variables, bucles, funciones, …
	- Programación avanzada con Matlab, uso de los vectores y matrices en programas.

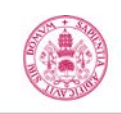

**Universidad de Valladolid** 

- Programación orientada a objetos con Matlab.
- Interface de usuario GUIDE.
- $\Box$  Simulación de sistemas:
	- Definiciones y algoritmos para su realización.
	- Simulación de sistemas usando Simulink. Tratamiento de iconos.
	- Simulación de sistemas eléctricos usando SimScape.
	- Conexión entre el entorno de Simulink y Matlab.
	- Conexión entre el entorno Simulink y unidades externas vía TCP/IP y OPC.
- Algoritmia: Desarrollo de algoritmos para la resolución de diferentes problemas,
	- Funciones estadísticas para tratamiento de datos.
	- Filtro y transformaciones de datos.
	- Tratamiento de matrices.
	- Interpolación de datos.
	- Optimización de funciones.

#### **d. Métodos docentes**

La metodología docente utilizada en el desarrollo de la asignatura se puede concretar en lo siguiente:

Clases teóricas de pizarra donde se desarrolla el programa de la asignatura.

 Clases prácticas con ordenador donde se enseña la programación correspondiente de la asignatura.

 Laboratorios de computación donde el alumno desarrolla los programas explicados en las clases prácticas.

## **e. Plan de trabajo**

- Cuatro horas semanales alternando los diferentes apartados teóricos (T), aula (A) y laboratorio (L).
- Las clases de prácticas y laboratorio se darán en aulas con ordenador

#### **f. Evaluación**

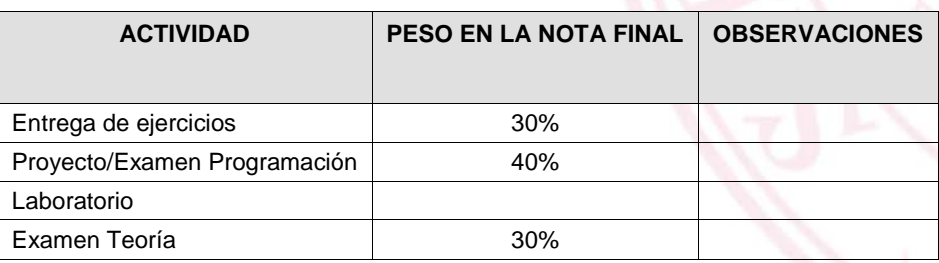

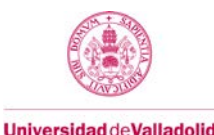

Proyecto/Guía docente de la asignatura

El examen de Teoría y Proyecto de Programación deberán superarse con una calificación de al menos 4 puntos sobre 10 para poder proceder a la agregación de las calificaciones de todas las actividades, y así obtener la nota final.

# **g. Bibliografía básica**

Referencias parte I (Programación, simulación y algoritmia usando Matlab y Simulink):

- Matlab y sus aplicaciones en la ciencia y la ingeniería, (César Pérez). Prentice Hall.
- Mastering Matlab 7, (Duane Hanselman, Bruce Littleeld). Prentice Hall, International Edition.
- Simulation and Modelling of Continuous Systems : A Case Study Approach (Matko Drago) Prentice-Hall, 1992.
- Análisis Numérico Básico. Luis Rodríguez Ojeda
- *Análisis Numérico, Carnahan, B*. Thomson (2002).
- *Computation Statistic Handbook with Matlab,* Wendy Martínez y Angel Martínez, Chapman & Hall.
- Matlab: Getting Started
- Guide Matlab: User's Guide
- Matlab: Mathematic Manual
- Matlab: Programming Manual
- Simulink: Getting Started Guide
- Simulink: User's Guide

Referencias parte II (Aspectos de la informática Industrial):

- Aevedo, M. F., *Real-Time Environmental Monitoring: Sensors and Systems,* CRC Press, 2015.
- Halsall, *Comunicación de datos, redes de computadoras y sistemas abiertos*, 4ª Edición, Addisson-Wesley Iberoamericana, 1997.
- Mandado Pérez, E. y otros , *Autómatas programables. Entornos y aplicaciones*. Ed. Thomson, 2006.
- León-García, I. Widjaja, *Redes de Comunicaciones. Conceptos Fundamentales y módelos básicos*'', McGraw Hill, 2001.
- Stallings, W., *Comunicaciones y redes de computadores*, 5ª Edición. Prentice-Hall, 1997.
- Tanenbaum, A. S.. *Redes de computadores*, 5Ed.. Prentice-Hall, 5 ed., 2011.
- J. M. Zamarreño, J.M., *Acceso a datos mediante OPC*, Andavira Editora, 2010.
- Material específico en forma de artículos y tutoriales sobre los temas de la asignatura serán proporcionados durante el curso.
- **h. Bibliografía complementaria**

Algunas web's con documentación de interés:

• http://www.opcfoundation.org/

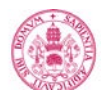

- **Universidad deValladolid**
- http://www.isa.org/
- http://www.profibus.com/
- http://www.iso.org/
- http://www.ieee.org/
- http://www.modbus.org/
- http://www.as-interface.net/

### **i. Recursos necesarios**

Se precisa un aula con ordenadores para los alumnos y software Matlab-Similink.

## **j. Temporalización**

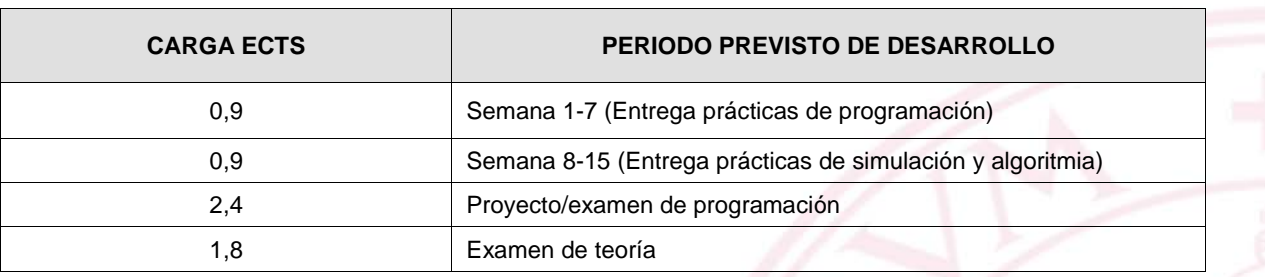

Se detallará en el cronograma de la asignatura.

# **5. Métodos docentes y principios metodológicos**

La metodología docente utilizada en el desarrollo de la asignatura se puede concretar en lo siguiente:

- Realización de ejercicios de programación industrial con un ordenador y la ayuda del profesor y resto de compañeros. Cada alumno debe presentar los resultados de forma individual y deberá responder a las posibles cuestiones que el profesor solicite en la revisión.
- Realización de un proyecto/examen individual con ordenador donde el alumno debe resolver los ejercicios propuestos.
- Realización de un examen individual por escrito sobre los apartados más teóricos de la asignatura.

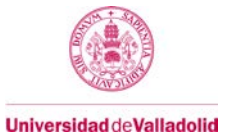

# **6. Tabla de dedicación del estudiante a la asignatura**

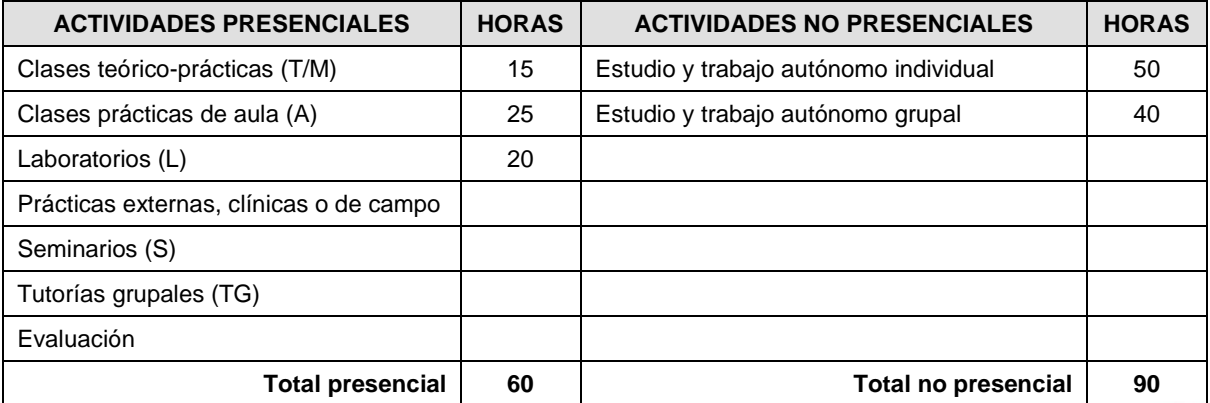

## **7. Sistema y características de la evaluación**

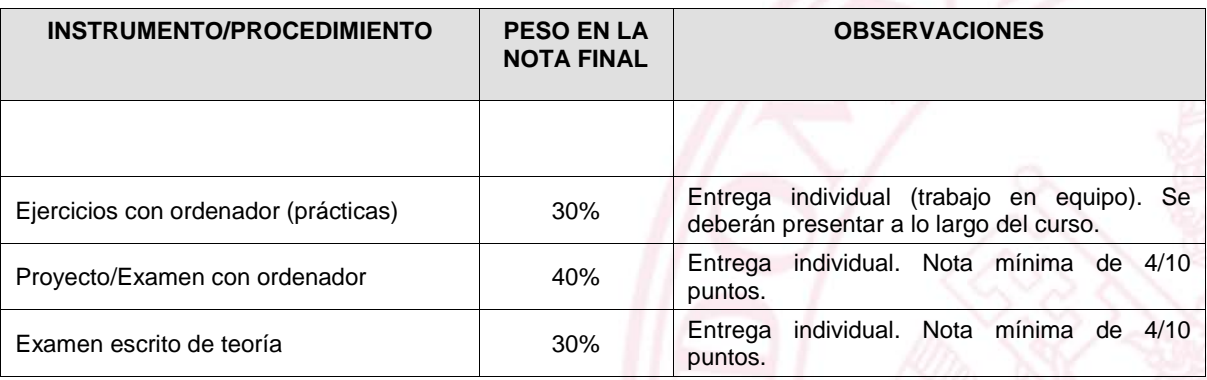

## **CRITERIOS DE CALIFICACIÓN**

#### • **Convocatoria ordinaria:**

o Los presentados en la tabla. El proyecto/examen con ordenador y el examen escrito tiene una nota mínima para poder optar a la media ponderada.

#### • **Convocatoria extraordinaria:**

o Los presentados en la tabla. El proyecto/examen con ordenador y el examen escrito tiene una nota mínima para poder optar a la media ponderada. Las prácticas no presentadas en su momento no son recuperables.

## **8. Consideraciones finales**

Profesores que imparten la asignatura:

- o Gregorio I. Sainz Palmero [gresai@eii.uva.es](mailto:gresai@eii.uva.es) tfno.:423357
- o Alberto Herreros López [albher@eii.uva.es](mailto:albher@eii.uva.es) tfno.423909